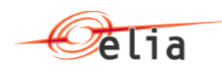

# **Star 01.01 - B2B programmer guide for mFRR**

Version 02 12/07/2019

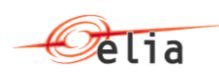

## **Table of Contents**

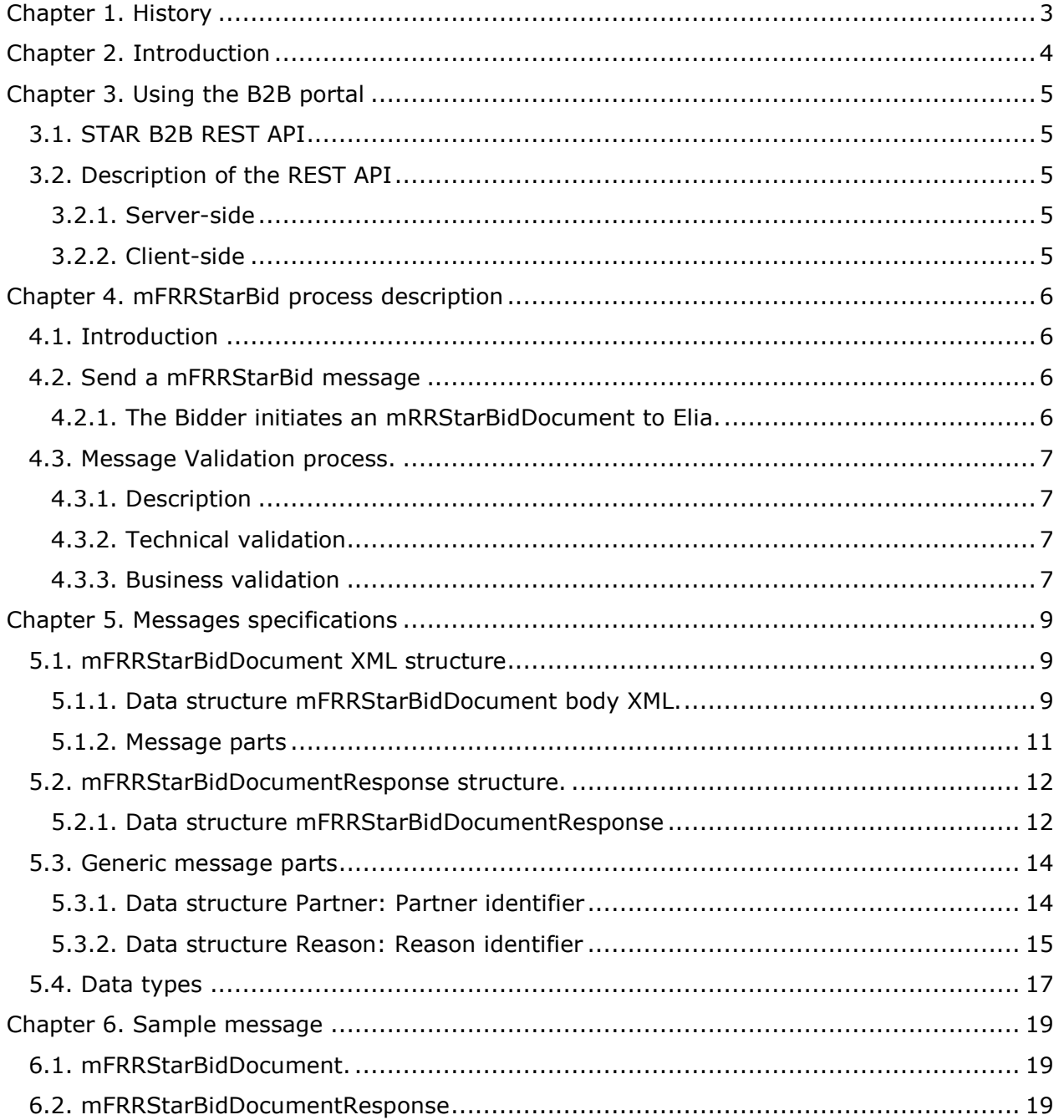

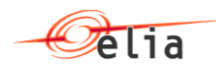

## <span id="page-2-0"></span>**Chapter 1. History**

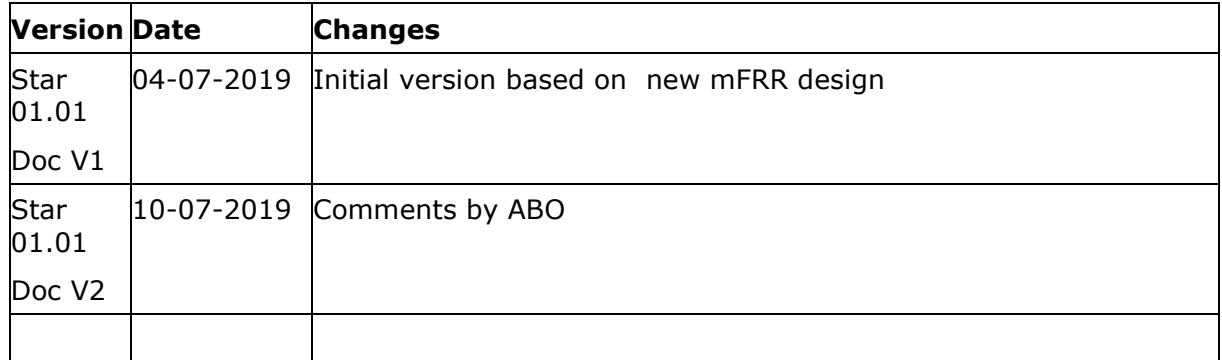

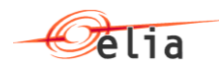

## <span id="page-3-0"></span>**Chapter 2. Introduction**

This document is a developer guide for the use of the STAR B2B REST API for communicating between Bidder and Elia with the STAR application. This document describes the how a bidder can send its offer about mFRR reserves. This is done using the process "mFRRBid" using XML messages exchange.

This document is organized into four sections.

• [Using the Star](#page-4-0) B2B portal

The first part explains how the communication interface with the B2B portal actually works.

**•** [mFRRStarBid process](#page-5-0) description

The second part describes the process of the mFRRStartBid.

• [Messages specifications](#page-8-0)

The third part is a detailed message specification.

• [Message samples](#page-18-0)

The last part gives some samples of XML messages.

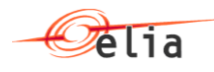

## <span id="page-4-0"></span>**Chapter 3. Using the B2B portal**

## <span id="page-4-1"></span>**3.1. STAR B2B REST API**

The STAR REST API is for the interface between Elia Web server and the client Web browser.

## <span id="page-4-2"></span>**3.2. Description of the REST API**

#### <span id="page-4-3"></span>**3.2.1. Server-side**

The STAR REST API is the programmatic interface to a defined request-response message system expressed in XML exposed via HTTPS based web server.

- HTTPS PUT method for sending MFRRStarBidDocument
	- o URI=<https://star.elia.be/b2B/mFRR/offers/v1> (to be confirmed)

Method= PUT

- $\circ$  ContentType = text/xml
- o Authentication using the ISOEXT login
- o Body: XML as defined in section [mFRRStarBididDocument protocol](#page-4-0)
- o BodyResponse: XML as defined in the [mFRRStarBidDocumentResponse.](#page-11-0)

#### <span id="page-4-4"></span>**3.2.2. Client-side**

Not Applicable

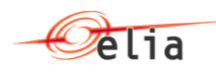

## <span id="page-5-0"></span>**Chapter 4. mFRRStarBid process description**

## <span id="page-5-1"></span>**4.1. Introduction**

This section describes how B2B process to communicate with STAR is implemented concerning in order for the bidders to send bids to ELIA STAR system.

## <span id="page-5-2"></span>**4.2. Send a mFRRStarBid message**

#### <span id="page-5-3"></span>**4.2.1. The Bidder initiates an mRRStarBidDocument to Elia.**

The Bidder decides to generate several bids for a specific delivery period (block of 4 hours). To do that he can decides to send a B2B message to the application STAR containing the bid details.

Therefore, it is important to understand that there is one message per delivery period of 4 hours. If the bidder send message for a delivery period already sent (a second time for example), all previous bids will be deleted and replaced by the new ones (no history and go back to previous version is possible).

Therefore, per Delivery day, it is possible to send six different messages, each one for each delivery period.

In addition "Validation Bids", as defined in the B2C, process is started after reception of the bids. The status is not returned by the B2B, and so suppliers need to chek bid status on the web site or on the report sent back by email.

The bidder will use an HTTP-PUT method with an XML message (as defined in [Messages](#page-8-0)  [specifications\)](#page-8-0) containing all the necessary information to push theirs bids into STAR.

The message contains for each bid, the contract reference related to the bid, the volume, price (€/MW/h) and bid type. It is possible to submit up to two prices per capacity bid (P\_standard and P\_flex). In case only P\_standard is submitted, the corresponding volume will always be awarded as mFRR Standard. In case only P\_flex is submitted, the corresponding volume will always be awarded as mFRR Flex. In case two different prices are submitted for the concerned capacity bid, P\_standard applies if the volume is awarded by ELIA as mFRR Standard; P\_flex applies if the volume is awarded by ELIA as mFRR Flex. All bids are considered as fully divisible and fully combinable.

The TSO replies by a response giving the result of the transaction.

The following diagram illustrates the scenario description:

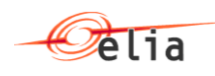

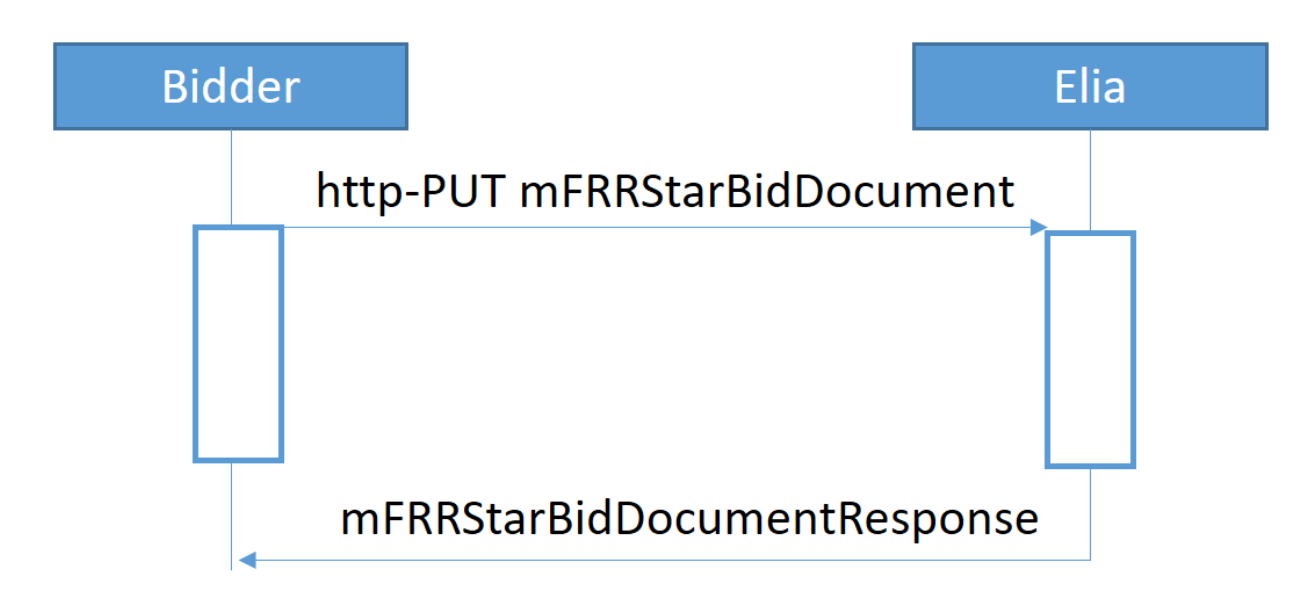

### <span id="page-6-0"></span>**4.3. Message Validation process.**

#### <span id="page-6-1"></span>**4.3.1. Description**

The validation process is the process defined in the STAR application to validate the structure and the content of the received message.

mFRRStarBidDocumentResponse will contains the result of this validation process

#### <span id="page-6-2"></span>**4.3.2. Technical validation**

#### **4.3.2.1. XML structure validation**

The received XML message mFRRStarBidDocument will be validated thought its XML structure using XSD validation. If this validation fails, the message will be rejected.

#### **4.3.2.2. Authentication validation**

It is validated at this level that authentication used by the caller is a valid one.

Based on the ISOEXT login used, STAR application will identify the bidder with its EIC code.

#### <span id="page-6-3"></span>**4.3.3. Business validation**

#### **4.3.3.1. Delivery Period Validation**

Check is done to verify that Start date /End date specified for the auction period correspond to an existing auction in STAR and for which bids can be entered depending on gate opening datetime. See also A05, A57, A81 at following section [Data structure Reason: Reason](#page-14-0)  [identifier](#page-14-0)

#### **4.3.3.2. Bidder Contract validation**

For all contractReference defined in the bid, following checks are done (See also Error code Z02 at following section [Data structure Reason: Reason identifier\)](#page-14-0)

- The contractReference exists
- The contractReference is well associated to the bidder (linked to the ISOEXT login)

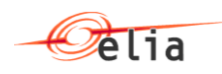

The contractReference is valid for the auction period

#### **4.3.3.3. BidType validation**

Per Bid, one volume can be offered for a specified BidType (Standard, Flex or StandardFlex): this validation is done through XSD validation.

#### **4.3.3.4. Bid details validation**

Check that bidNumber are unique in the whole message (See also Error code Z04 at following section **Data structure Reason: Reason identifier**)

#### **4.3.3.5. Prequalified volume validation**

The volume offered for a specific mFRR Reserve Service Type , cannot exceed the prequalified volume corresponding with the mFRR Service type for each ContractReference (See also Error code Z13 at following section [Data structure Reason: Reason identifier\)](#page-14-0)

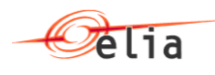

## <span id="page-8-0"></span>**Chapter 5. Messages specifications**

### <span id="page-8-1"></span>**5.1. mFRRStarBidDocument XML structure**

#### <span id="page-8-2"></span>**5.1.1. Data structure mFRRStarBidDocument body XML.**

The message is application for an entire DeliveryPeriod. If the bidder has already sent a message for the same Delivery period, the existing bids will be deleted and replaced by the one defined in the message (before close gate datetime).

An empty message is possible (no bid) and so in that case all existing bids will be deleted. Pay attention that if the current message is rejected (A02 as ReasonCode), then the existing bids are still applicable and stored in Elia STAR system.

**5.1.1.1. Synopsis**

| Field          | Cardinality | Data type   | Description                                                                   |
|----------------|-------------|-------------|-------------------------------------------------------------------------------|
| deliveryPeriod | Mandatory   | Period      | The delivery Period applicable for<br>the whole message (block of 4<br>hours) |
| <b>Bid</b>     | $0 \leq n$  | List of bid | List of bids sent by the bidder.                                              |

#### **5.1.1.2. Detailed fields information**

#### <span id="page-8-3"></span>**5.1.1.2.1. Field deliveryPeriod**

This information represents the delivery period for which the mFRRStarBidDocument message is applicable.

This information gives the start and end date period for the current tender. Based on this field, STAR application will check if the gate 1 is well opened for this period.

Possible values for blocks of 4 hours:

- $O$  00:00-04:00
- $O = 04:00 08:00$
- $\circ$  08:00-12:00
- $_0$  12:00-16:00
- $_0$  16:00-20:00
- $0.20:00-24:00$

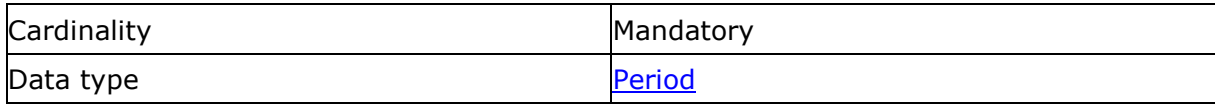

#### **5.1.1.2.2. Field bid**

List of Bid

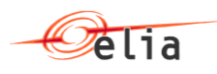

This information describes the list of bids sent by the bidder for the tendering period. If no bid is specified, all existing bids in STAR for this bidder and for the given delivery period will be deleted in STAR.

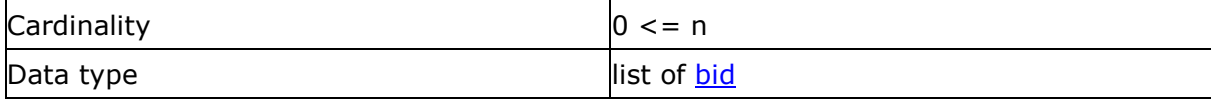

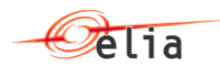

#### <span id="page-10-0"></span>**5.1.2. Message parts**

#### <span id="page-10-1"></span>**5.1.2.1. Data structure bid: Base information for a bid**

*XML Namespace: http://www.elia.be/namespaces/public/Star/b2bmsg*

#### **5.1.2.1.1. Synopsis**

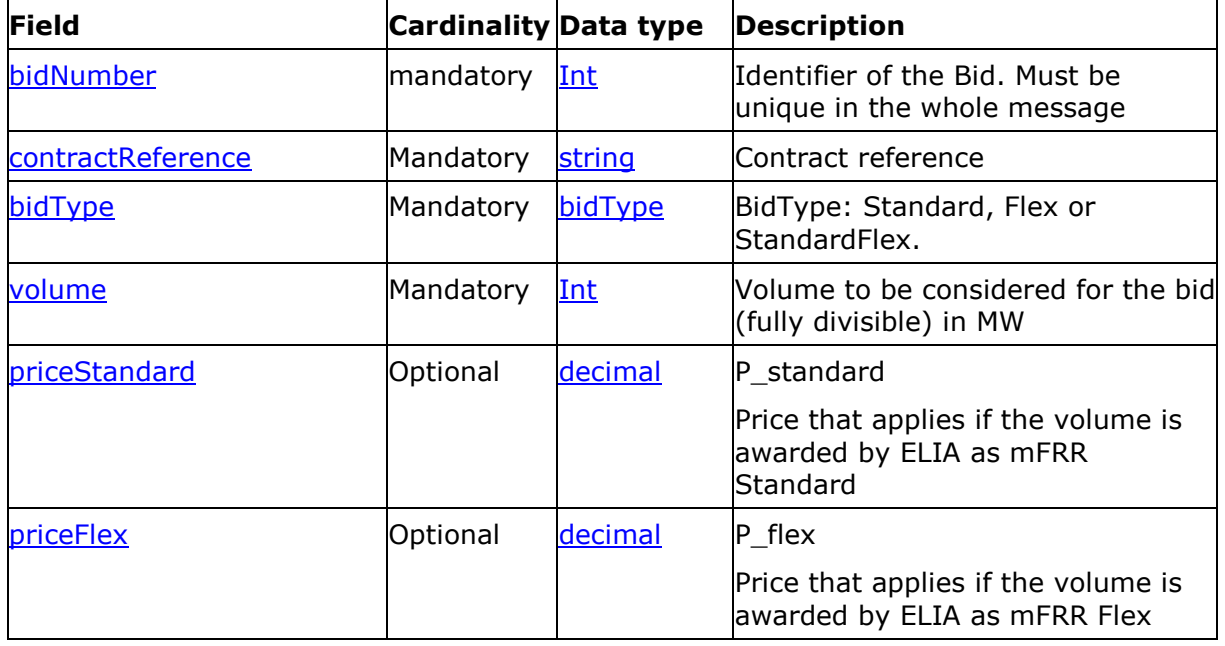

#### **5.1.2.1.2. Detailed fields information**

#### <span id="page-10-2"></span>**5.1.2.1.2.1 Field bidNumber**

This information describes the identifier of the bid. This is a unique number in the mFRRStarBidDocument starting from '1'.

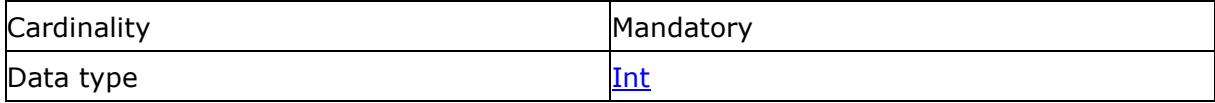

#### **5.1.2.1.2.2 Field contractReference**

This information represents the contract reference like 'mFRR-xxxx-2015'.

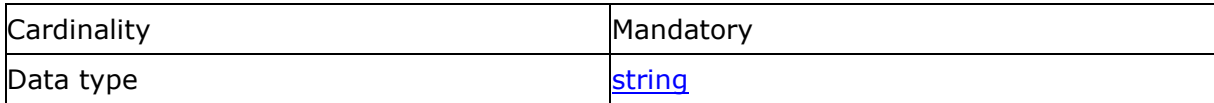

#### <span id="page-10-3"></span>**5.1.2.1.2.3 Field BidType**

This information describes the BidType used for the associated volume and price.

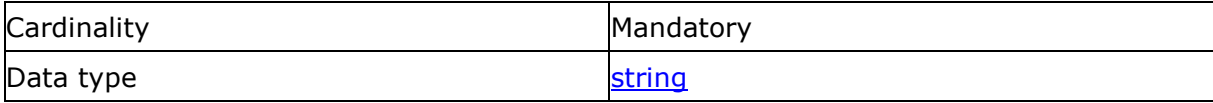

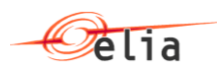

*The following table indicates the valid values:*

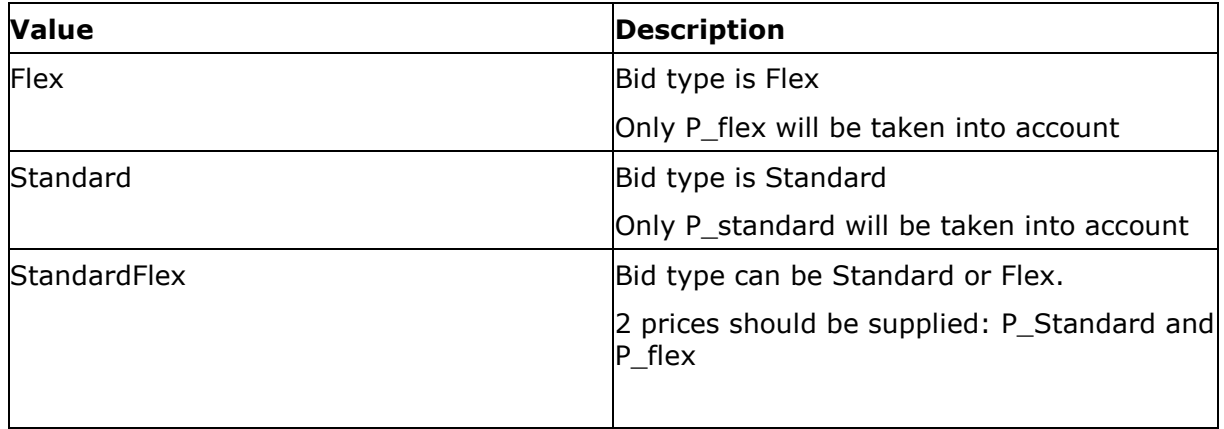

#### <span id="page-11-3"></span>**5.1.2.1.2.4 Field priceStandard**

This field is applicable for BidType=Standard or StandardFlex and indicates the price per MW/H for this bid  $(\epsilon/MW/h)$ . Max 2 decimals are accepted.

The price value must be greater than zero.

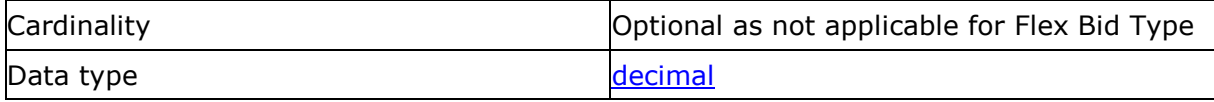

#### <span id="page-11-4"></span>**5.1.2.1.2.5 Field priceFlex**

This field is applicable for BidType=Flex or StandardFlex. This field indicates the price per MW/H for this bid(€/MW/h). Max 2 decimals are accepted.

The price value must be greater or equal than zero.

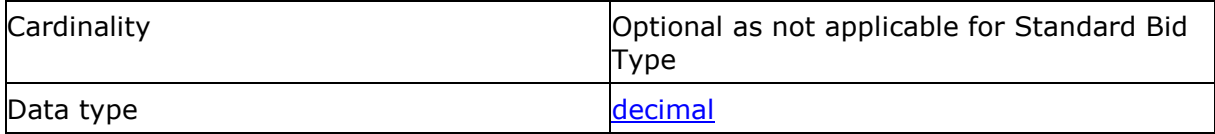

#### <span id="page-11-2"></span>**5.1.2.1.2.6 Field volume**

This field indicates the volume of power applicable for this bid.

The volume value must be greater or equal to zero.

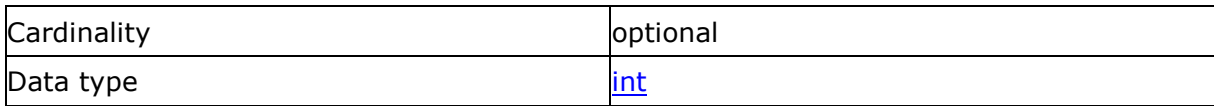

## <span id="page-11-0"></span>**5.2. mFRRStarBidDocumentResponse structure.**

### <span id="page-11-1"></span>**5.2.1. Data structure mFRRStarBidDocumentResponse**

### **5.2.1.1. XSD structure**

The structure can be found in the following XSD:

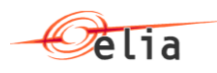

#### **5.2.1.2. Synopsis**

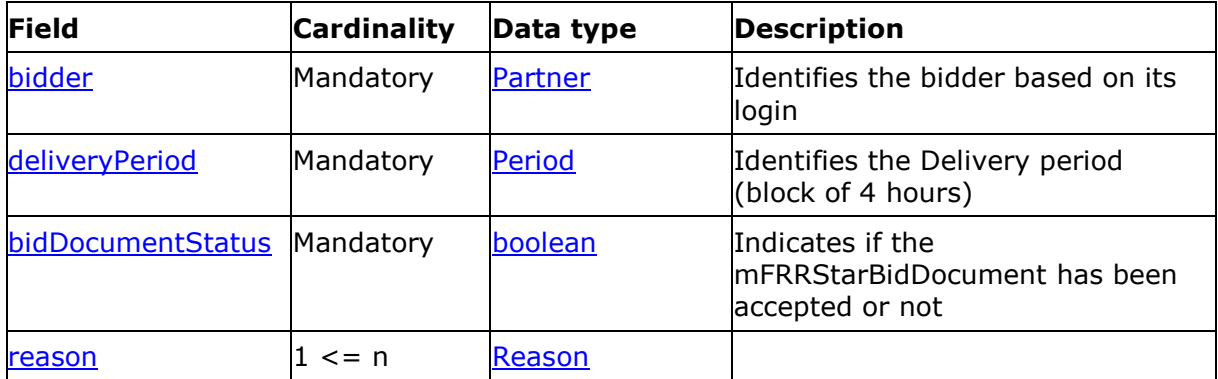

#### **5.2.1.3. Detailed Fields information**

#### **5.2.1.3.1. Field bidder**

This information represents the identification of the bidder based on the login used when the MFRRStarBidDocument has been sent.

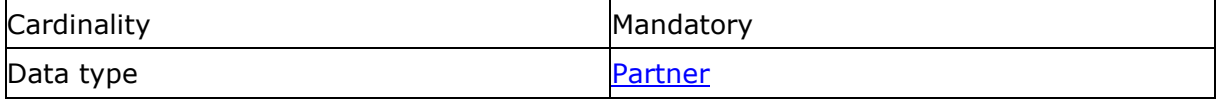

#### **5.2.1.3.2. Field deliveryPeriod**

This information represents the delivery period for which the MFRRStarBidDocument message has been accepted (or rejected).

This information gives the start and end date period for the current tender.

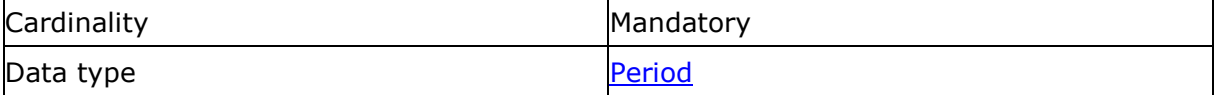

#### **5.2.1.3.3. Field bidDocumentStatus**

If the MFRRStarBidDocument is accepted, this field will return "True" else "False".

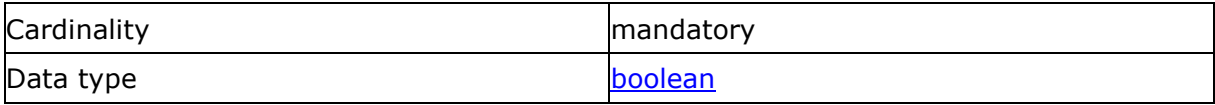

#### <span id="page-12-0"></span>**5.2.1.3.4. Field reason**

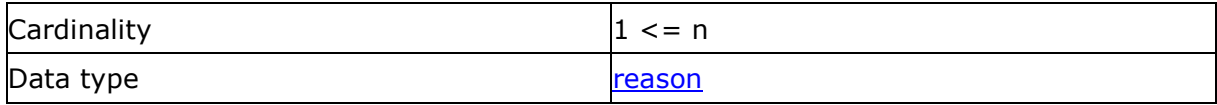

This contains the reason accepted or rejected MFRRStarBidDocument.

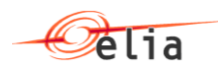

### <span id="page-13-0"></span>**5.3. Generic message parts**

#### <span id="page-13-1"></span>**5.3.1. Data structure Partner: Partner identifier**

This data structure is used to identify a partner in a transaction. It forms part of several message structures.

The fact that the code type must be specified in addition to the code itself, allows users to use their preferred code type, provided it is recognised by the system.

In addition, the identity of a partner can be indicated in words to make messages easier to read for humans.

#### **5.3.1.1. Synopsis**

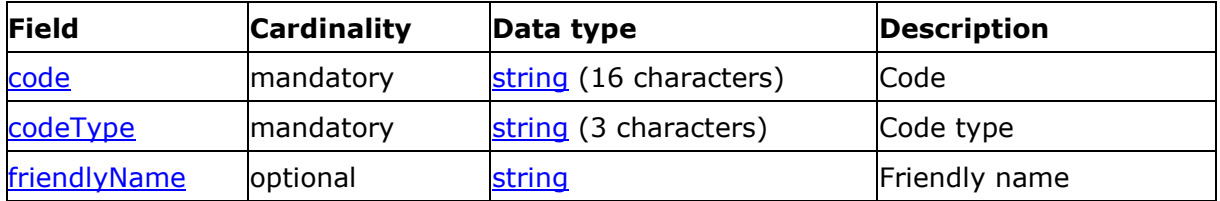

#### **5.3.1.2. Detailed fields information**

#### **5.3.1.2.1. Field code**

<span id="page-13-2"></span>Code

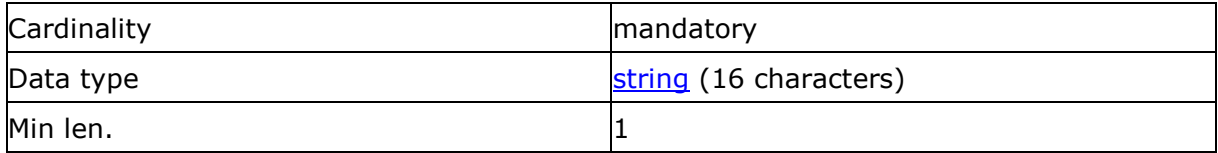

#### **5.3.1.2.2. Field codeType**

<span id="page-13-3"></span>Code type

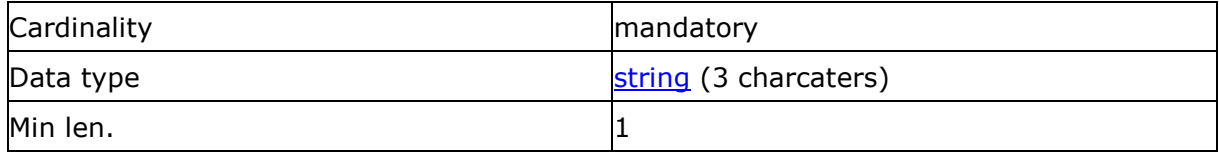

*The following table indicates the valid values:*

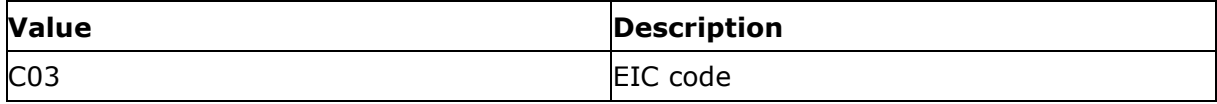

#### **5.3.1.2.3. Field friendlyName**

<span id="page-13-4"></span>Friendly name

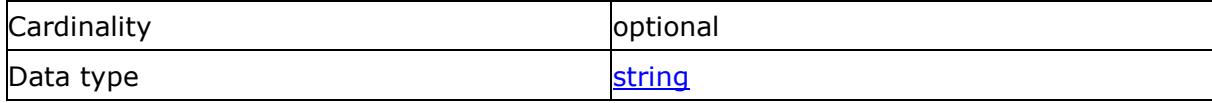

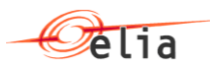

 $\mathbf{M}$ in len.  $\mathbf{1}$ 

This field is optional and not used by the system which is processing the messages. It is only there to facilitate human reading of the message.

#### <span id="page-14-0"></span>**5.3.2. Data structure Reason: Reason identifier**

*XML Namespace: http://www.elia.be/namespaces/public/Star/b2bmsg*

This data structure is used to identify the reason for message rejection. It forms part of several message structures.

#### **5.3.2.1. Synopsis**

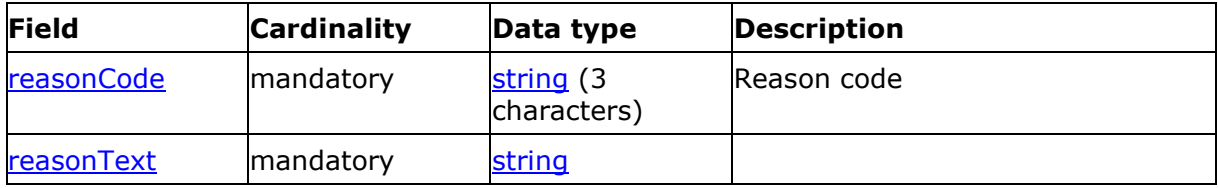

#### **5.3.2.2. Detailed fields information**

#### <span id="page-14-1"></span>**5.3.2.2.1. Field reasonCode**

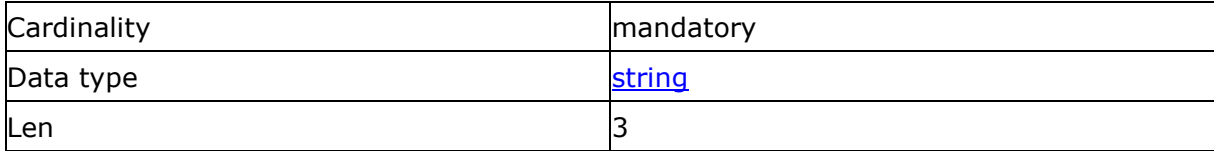

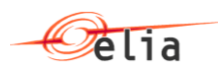

| <b>Value</b> | <b>ReasonText</b>                                                                                                    | Comment                                                                                                    |
|--------------|----------------------------------------------------------------------------------------------------|----------------------------------------------------------------------------------------------------|
| A01          | Message fully accepted. All received bids are added in the That means that<br><b>STAR database</b>                   | bidDocumentStatus is set to true                                                                                                    |
| A02          | Message fully rejected.                                                                                              | That means that<br>bidDocumentStatus is set to true                                                                                                    |
|              |                                                                                                    | This code is always sent when at<br>least one error occurred during<br>the validation process.                                                                   |
| A05          | The contract reference %s% is not valid for the delivery<br>period.                                                  | That means that the identified<br>bidder has specified an incorrect<br>contract reference for the given<br>delivery period                                       |
| A57          | Gate for the given delivery period is not open.                                                                      | The delivery Period is a valid field<br>but for which the gate is not<br>open. This can occurs if the gate<br>is already closed or not yet open<br>to enter bids |
| A81          | The introduced delivery period is invalid.                                                                           | The delivery period of one or<br>more offers does not correspond<br>to the delivery period that is<br>currently being auctioned in<br>STAR.                      |
| <b>B18</b>   | Failure during the mFRRStarBidDocument process                                                                       | A failure occurred at STAR<br>application.                                                                                                    |
| Z01          | XSD validation fails: %S                                                                                             | The XSD validation has failed.<br>The parameter "%s" gives the<br>error(s) returned by this<br>validation.                                                       |
| Z02          | Contract reference does not match the user login                                                                     | That means there the link with<br>login used and bidder<br>identification done using the<br>contractReference has failed.                                        |
| Z03          | Login failure: the user %login% has no access to STAR<br>application.                                                | The login used has no access to<br>the STAR application.                                                                                                    |
| Z04          | The received bid number is invalid or not unique                                                                     | All bid number must be unique                                                                                                    |
| Z13          | Bid volume exceeds the maximum limit set by the<br>prequalified volume for the specific mFRR reserve service<br>type | Bid volume of one bid cannot be<br>greater than the prequalified<br>volume of the corresponding<br>contract                                                      |
| Z14          | Bid price is missing for bid %bidnumber%                                                                             | Bid price is missing for a bid,<br>taking into account the selected<br><b>BidType</b>                                                                            |

*The following table indicates the valid values:*

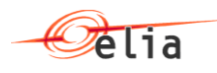

#### **5.3.2.2.2. Field reasonText**

Reason Text

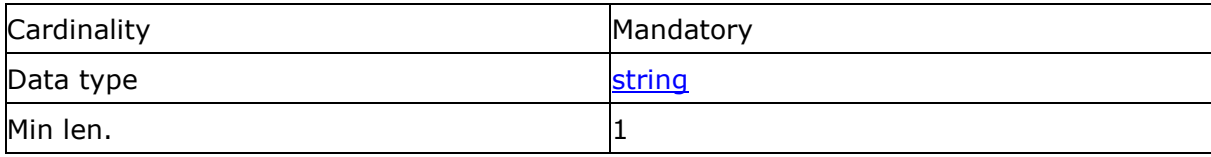

See the list of valid reasoncode to see the associated ReasonText.

### <span id="page-16-0"></span>**5.4. Data types**

The following table describes all the datatypes allowed in XML data structure specifications.

<span id="page-16-4"></span><span id="page-16-3"></span><span id="page-16-2"></span><span id="page-16-1"></span>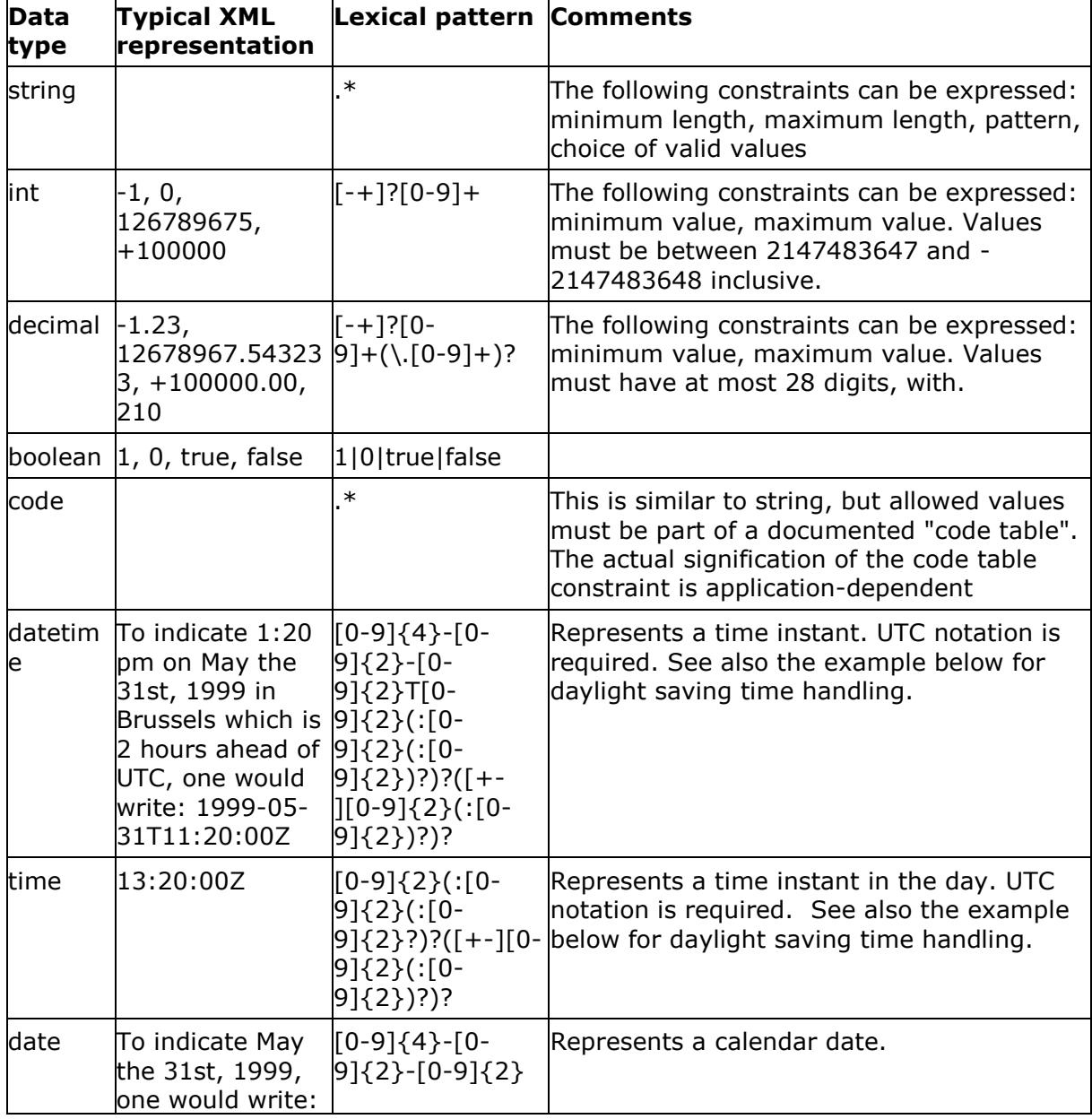

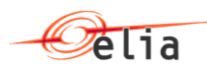

<span id="page-17-0"></span>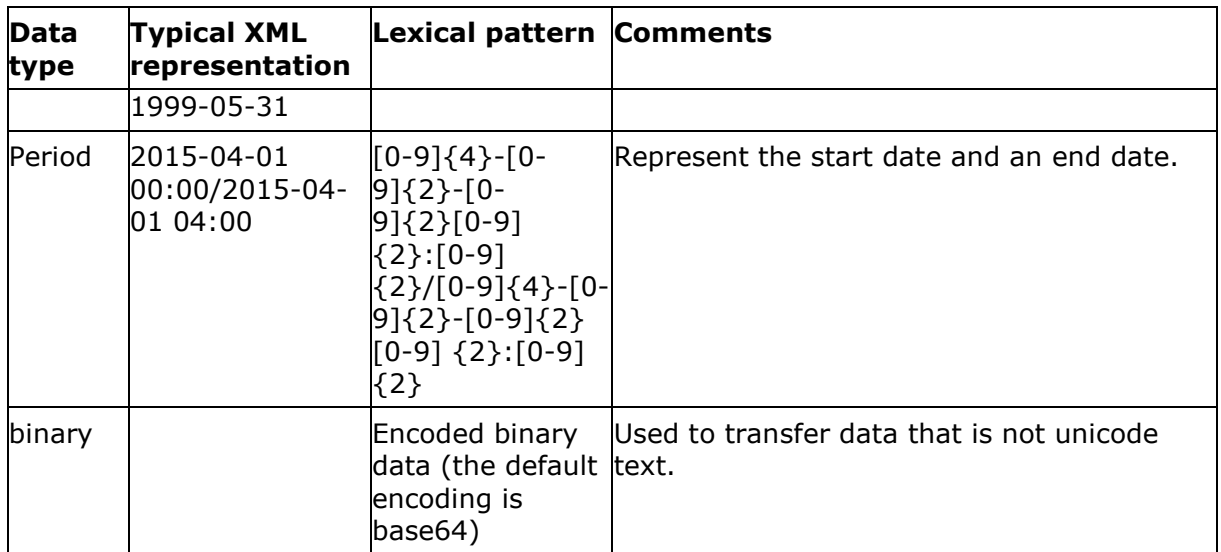

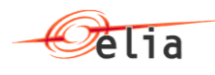

## <span id="page-18-0"></span>**Chapter 6. Sample message**

## <span id="page-18-1"></span>**6.1. mFRRStarBidDocument.**

```
<?xml version="1.0" encoding="UTF-8"?>
<mFRRStarBidDocument>
  <deliveryPeriod v="2016-01-01 00:00/2016-01-01 04:00" />
  <bid>
   <bidNumber v="1" />
   <contractReference v="mFRR-012-2016" />
   <bidType v="Standard"/>
   <priceStandard v="10.30" />
   <volume v="10" />
  </bid>
  <bid>
   <bidNumber v="2" />
   <contractReference v="mFRR-012-2016" />
   <bidType v="StandardFlex"/>
   <priceStandard v="10.30" />
   <priceFlex v="10.30" />
   <volume v="20" />
  </bid>
  <bid>
   <bidNumber v="1" />
   <contractReference v="mFRR-012-2016" />
   <bidType v="Flex"/>
   <priceFlex v="10.30" />
   <volume v="10" />
  </bid>
</mFRRStarBidDocument>
```
## <span id="page-18-2"></span>**6.2. mFRRStarBidDocumentResponse**

```
<?xml version="1.0" encoding="UTF-8"?>
<mFRRStarBidDocumentResponse>
  <bidder>
   <code v="12TESTARPXXXX--Z"/>
   <codeType v="C03"/>
   <friendlyName v="TESTARP"/>
  </bidder>
  <deliveryPeriod v="2015-12-01 04:00/2015-12-31 08:00"/>
  <bidDocumentStatus v="false"/>
  <reason>
         <reasonCode v="A01"/>
         <reasonText v=" Message fully accepted. All received bids are added in the STAR 
database."/>
  </reason>
</mFRRStarBidDocumentResponse>
```